The text-based logo generated with the **\overleaflogo** command has a region of clear space around it, and is designed to be used on its own, rather than in the middle of a paragraph. The **\overleaf** command doesn't have this clear space, and so **\overleaf** sits nicely in a paragraph!

We've created this using TeX Gyre Adventor as the font, as it's free and looks very close to the actual logotype. The \overleaflogo and \overleaf commands defined here use the from the academicons package, and hence they currently only work with XHATEX and LualATEX!

And here's a little bonus: an Overleaf duck drawn with the amazing tikzducks package (v1.2) by Sam Carter!

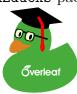